# SKRÓTY

### **Skróty**

W całej pracy należy stosować **jednolity** system skrótów. Przy **pierwszym** przywołaniu należy użyć w tekście **pełnej nazwy.**

Skróty nieprzyjęte ogólnie, mogące budzić wątpliwości lub skróty specjalnie wprowadzone przez autora stosuje się jedynie po wyjaśnieniu ich w wykazie skrótów; można skrót wyjaśnić w tekście, podając go – gdy występuje po raz pierwszy – w nawiasach, bezpośrednio po zastosowaniu danego wyrażenia

w pełnym brzmieniu.

### **Wykaz skrótów**

- zawiera w układzie alfabetycznym stosowane w pracy skróty nazw aktów normatywnych, czasopism, nazw instytucji itp.,
- podaje pełną nazwę ulegającą skrótowi,
- nie uwzględnia powszechnie stosowanych skrótów.

# **Przyjęte skróty**

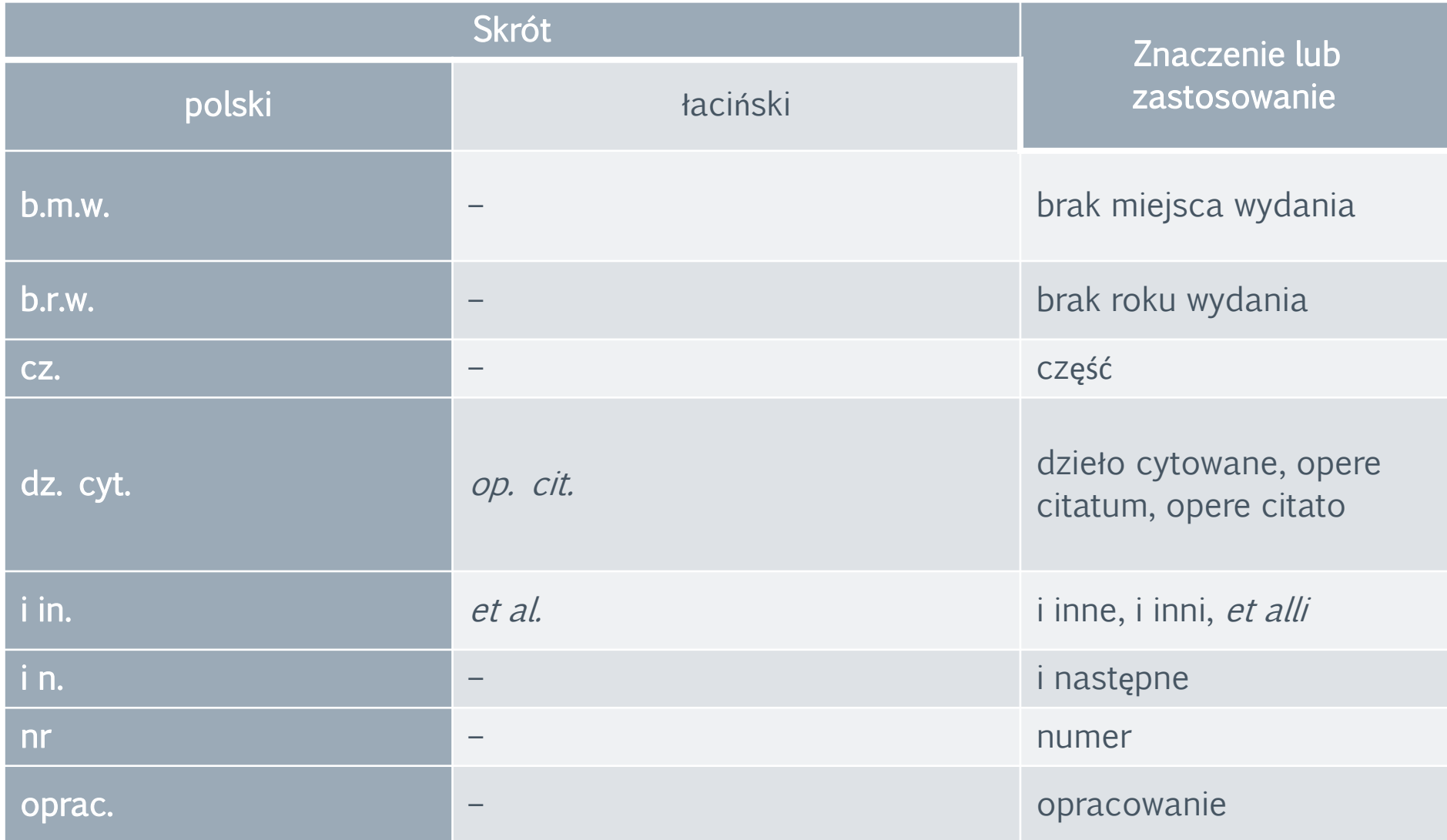

# **Przyjęte skróty c.d.**

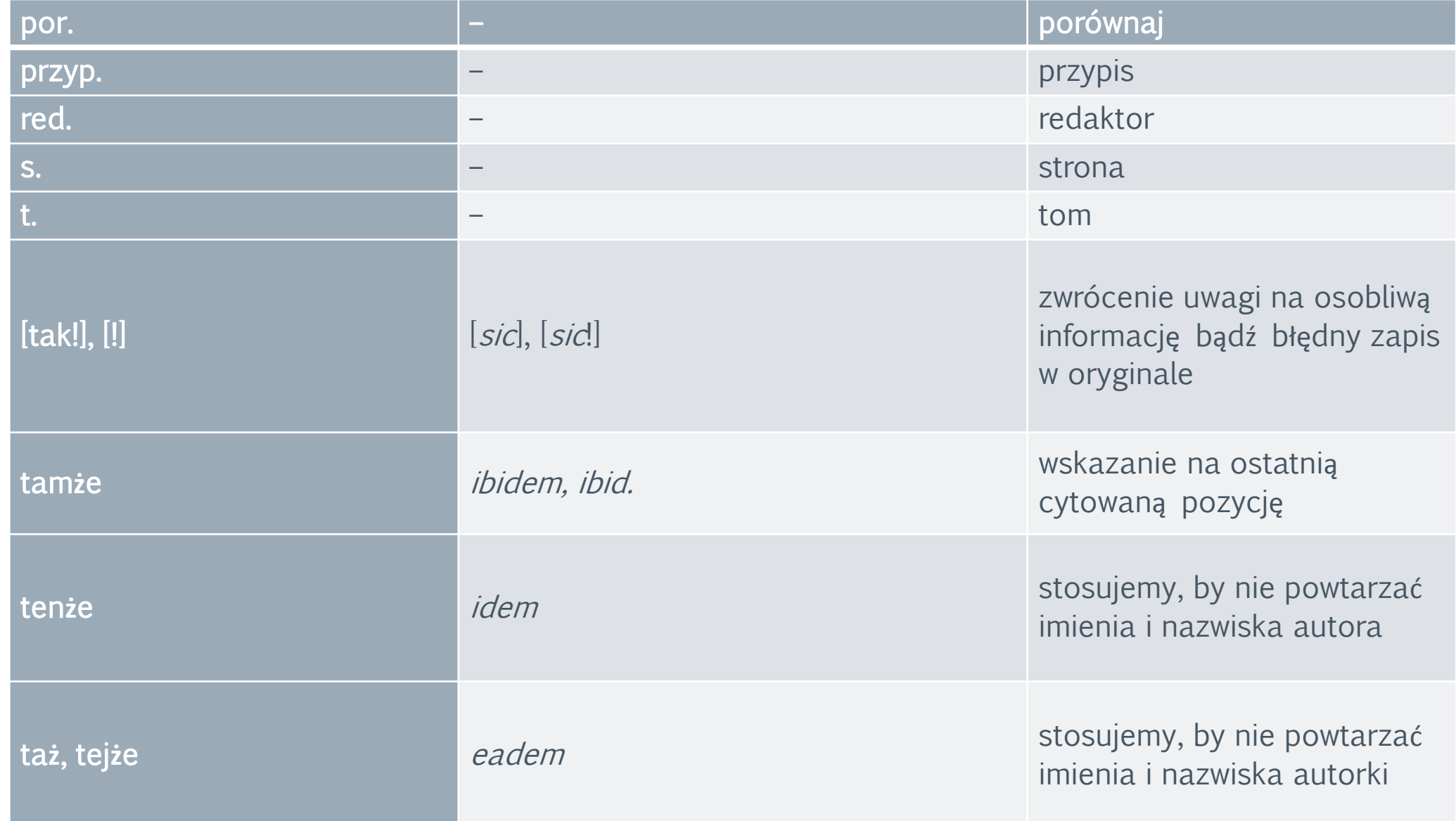

# **Przyjęte skróty – c.d.**

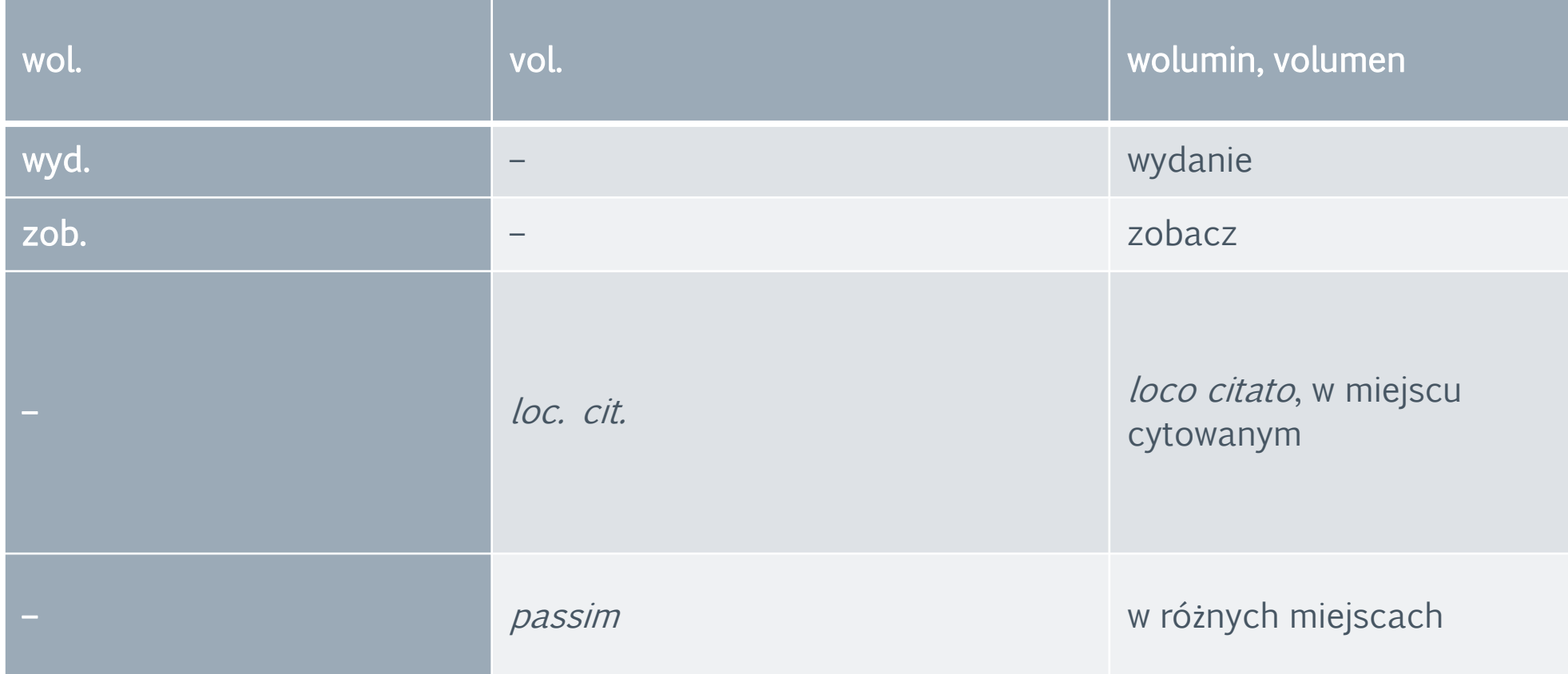

### **Skróty aktów prawnych**

**Skróty tytułów aktów prawnych** należy zapisywać **małymi literami i z kropkami**. Spójniki i przyimki w skrótach są pomijane.

#### **PRZYKŁADY**

Kodeks cywilny  $-$  k.c. Prawo budowlane – pr. bud. Prawo bankowe – pr. bank. Prawo ochrony środowiska – p.o.ś. Prawo o szkolnictwie wyższym – p.s.w. ustawa o ochronie konkurencji i konsumentów – u.o.k.k. ustawa o ochronie zabytków i opiece nad zabytkami – u.o.z.o.z. ustawa o Rzeczniku Praw Obywatelskich – ustawa o RPO Inne skróty: tekst jednolity – t.j. (ewentualnie tekst jedn., ale konsekwentnie w całej pracy) Zbiór Orzeczeń – Zb. Orz.

W tekście nazwy kodeksów i praw piszemy **małą literą**, np. kodeks karny, kodeks pracy, prawo bankowe, prawo o aktach stanu cywilnego, konwencja o prawie traktatów, ordynacja podatkowa itp.

Należy unikać rozpoczynania zdania od skrótu (czyli nie: "K.c. stanowi", a "Kodeks cywilny stanowi").

### **Skróty konwencji, traktatów, porozumień**

### Można stosować skróty konwencji, traktatów, instytucji.

#### **PRZYKŁAD**

TFUE – **Traktat o funkcjonowaniu Unii Europejskiej**

EKPC – Europejska konwencja praw człowieka (pełna nazwa: Konwencja o ochronie praw człowieka i podstawowych wolności, w skrócie "Konwencja Europejska")

MSWiA – Ministerstwo Spraw Wewnętrznych i Administracji

KE – Komisja Europejska

### Pełne tytuły traktatów, porozumień, konwencji, umów pisane są wielką literą.

#### **PRZYKŁAD**

Zgodnie z zasadami, określonymi w Konwencji o ochronie praw człowieka i podstawowych wolności, (...) Jednoznacznie mówi o tym Traktat o przystąpieniu Rzeczypospolitej Polskiej do Unii Europejskiej…

Uwaga: określenie "europejski" może być częścią tytułu dokumentu albo nie, np. Europejska konwencja o telewizji ponadgranicznej, lecz: europejska Konwencja o ochronie praw człowieka i podstawowych wolności.

### **Przydatne skróty klawiaturowe**

**CTRL + SHIFT + SPACJA** wstawianie spacji nierozdzielającej, tzw. twardej

- » **ALT** + **0187** cudzysłów ostrokątny
- « **ALT** + **0171** cudzysłów ostrokątny
- ALT + 0132 otwarcie cudzysłowu tzw. drukarskiego
- " **ALT** + **0148** zamknięcie cudzysłowu tzw. drukarskiego
- **CTRL** + **SHIFT** powrót do standardowego układu klawiatury,
	- gdy **y** i **z** zamieniły się miejscami
- **CTRL** + **SHIFT** + indeks górny (dotyczy odnośnika przypisu bądź numeru przypisu)
- **Prawy Alt j** wstawianie przypisu